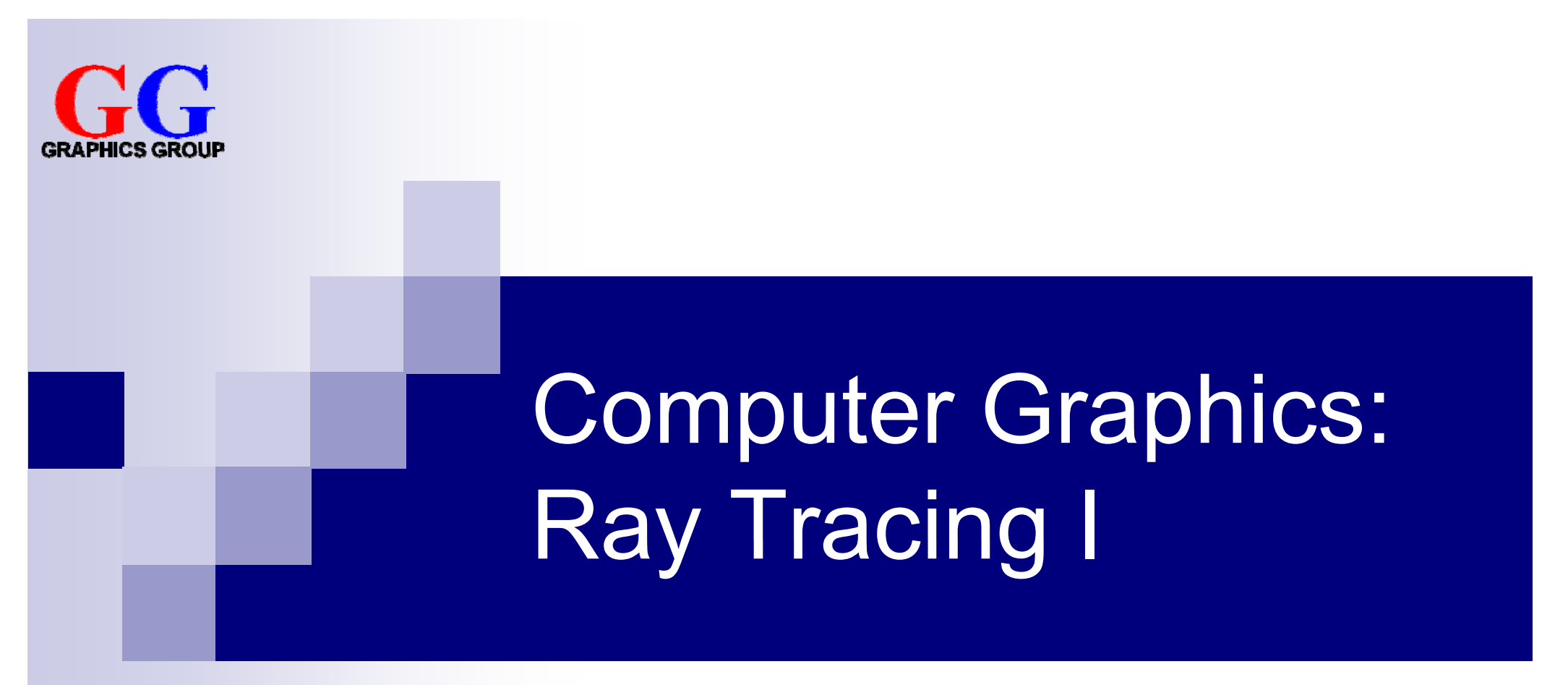

#### Part 2 – Lecture 7

# Today's Outline

- $\blacksquare$  Introduction to Ray Tracing
- Ray Casting
- **n** Intersecting Rays with Primitives
- **n** Intersecting Rays with Transformed Primitives

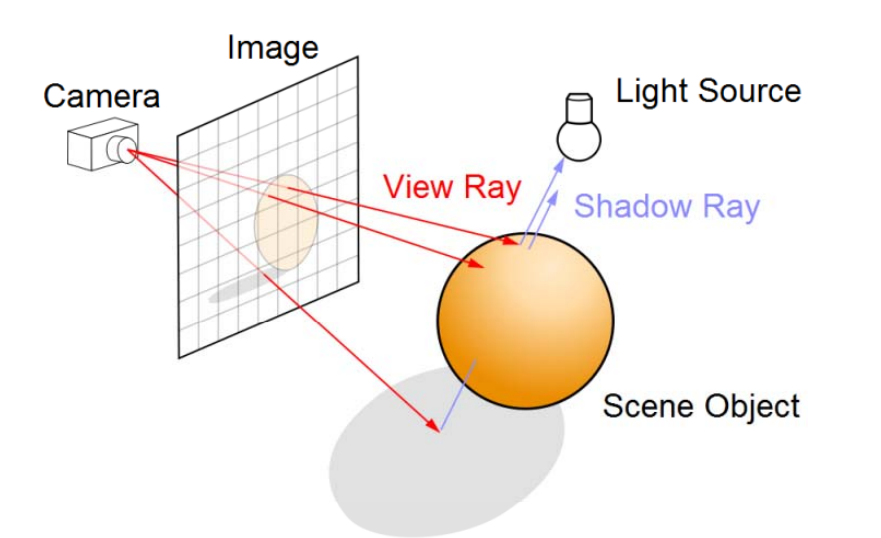

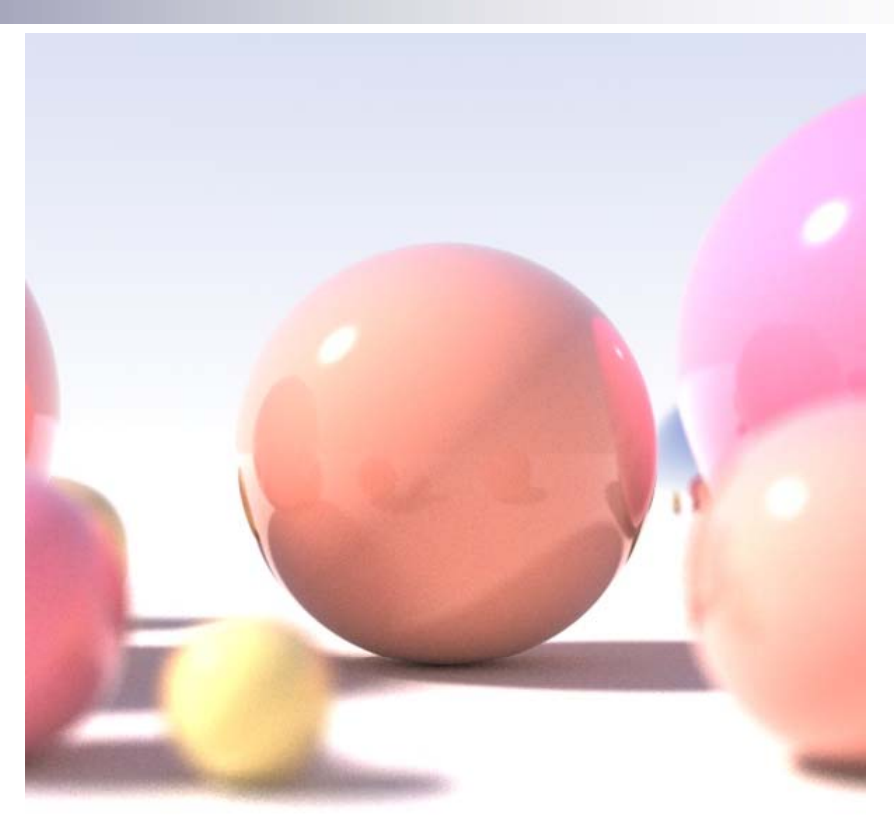

#### **INTRODUCTION TO RAY TRACING**

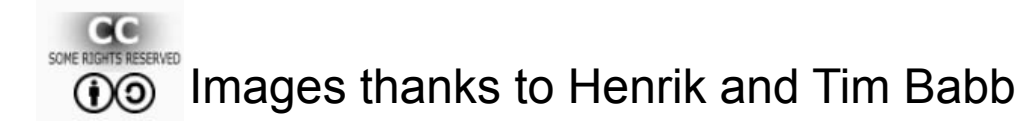

## Ray Tracing Image Gallery

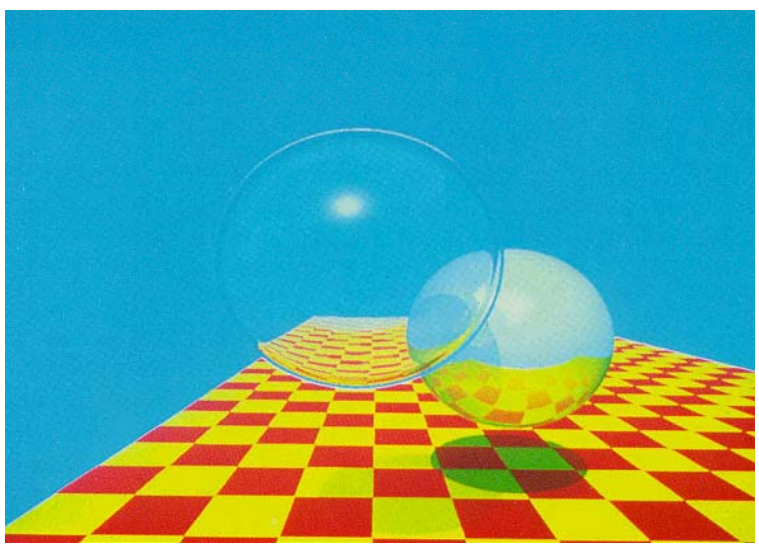

T. Whitted,1979 (44 mins on VAX)

"A Dirty Lab" M. Borbely, 2000 Internet Ray Tracing Competition Winner

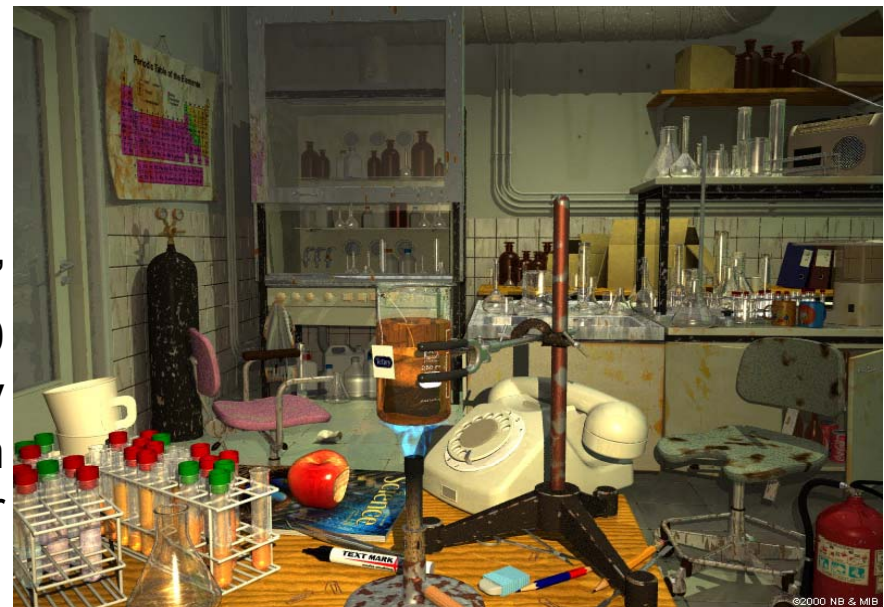

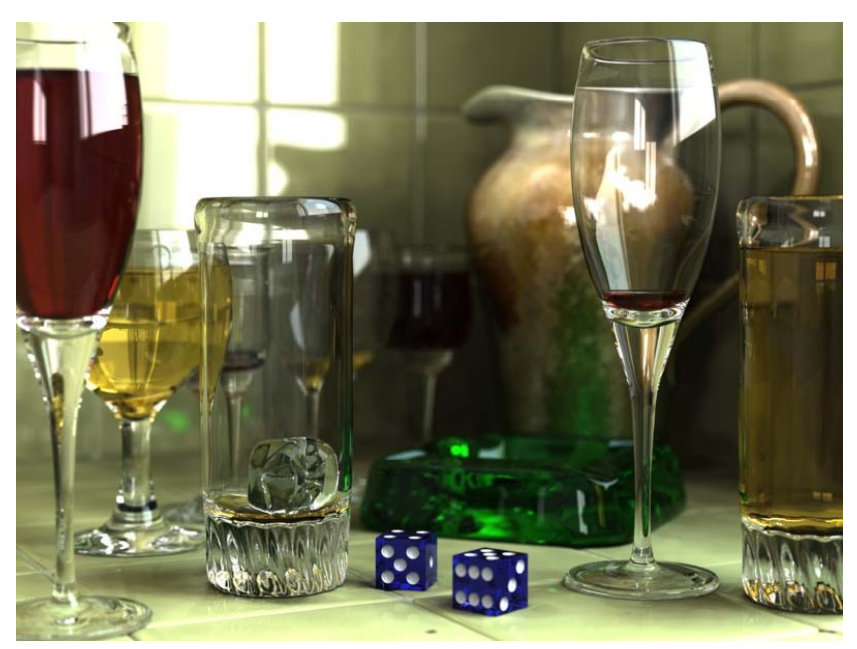

Terragen, thanks to T1g4h

SOME RIGHTS RESERVED  $\circledcirc$ 

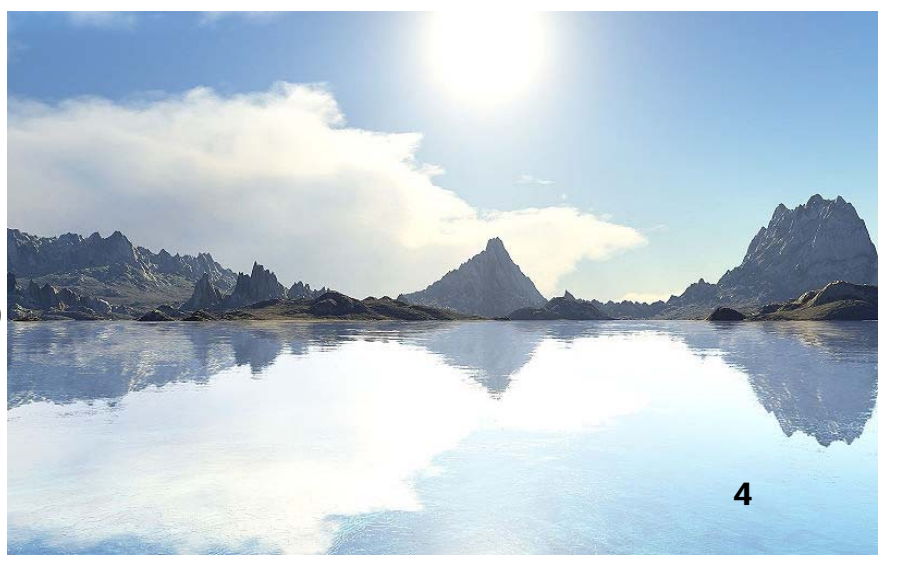

# Introduction to Ray Tracing

#### Recap: **Polygon Rendering**

- P. Visible polygons are projected onto a view plane
- M. Polygons made more realistic with texture mapping and shading
- $\mathcal{C}^{\mathcal{A}}$  Considers only a single light reflection per pixel (no reflections of scene on water, …)
- No refraction, no proper shadows

#### **Ray Tracing**

- $\mathcal{C}^{\mathcal{A}}$ Calculate the path of light rays
- $\mathcal{C}^{\mathcal{A}}$ ■ Trace a light ray through several reflections, refractions, ...
- Г. Proper shadows where light rays do not hit a surface directly
- Г. Much slower than polygon rendering, but can be photorealistic!

# How to Trace Rays?

- 1. Trace light rays starting from a light source □ Physically accurate
	- □ Essentially unlimited number of rays
	- □ Only a small fraction actually reaches the eye
	- $\Box$  Very, very slow for CGI, but possible ( $\rightarrow$  Monte-Carlo)
- 2. Trace only the light rays that hit the eye backwards  $\Box$  Not as accurate, but much faster!!!
	- **□ Can follow the ray backwards through as many** reflections and refractions as we like
	- □ For each object-ray intersection, we can calculate reflected light using an illumination model

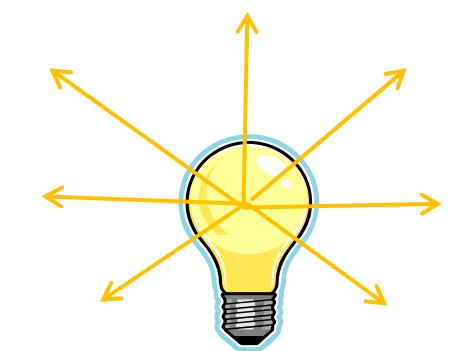

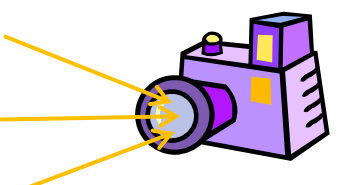

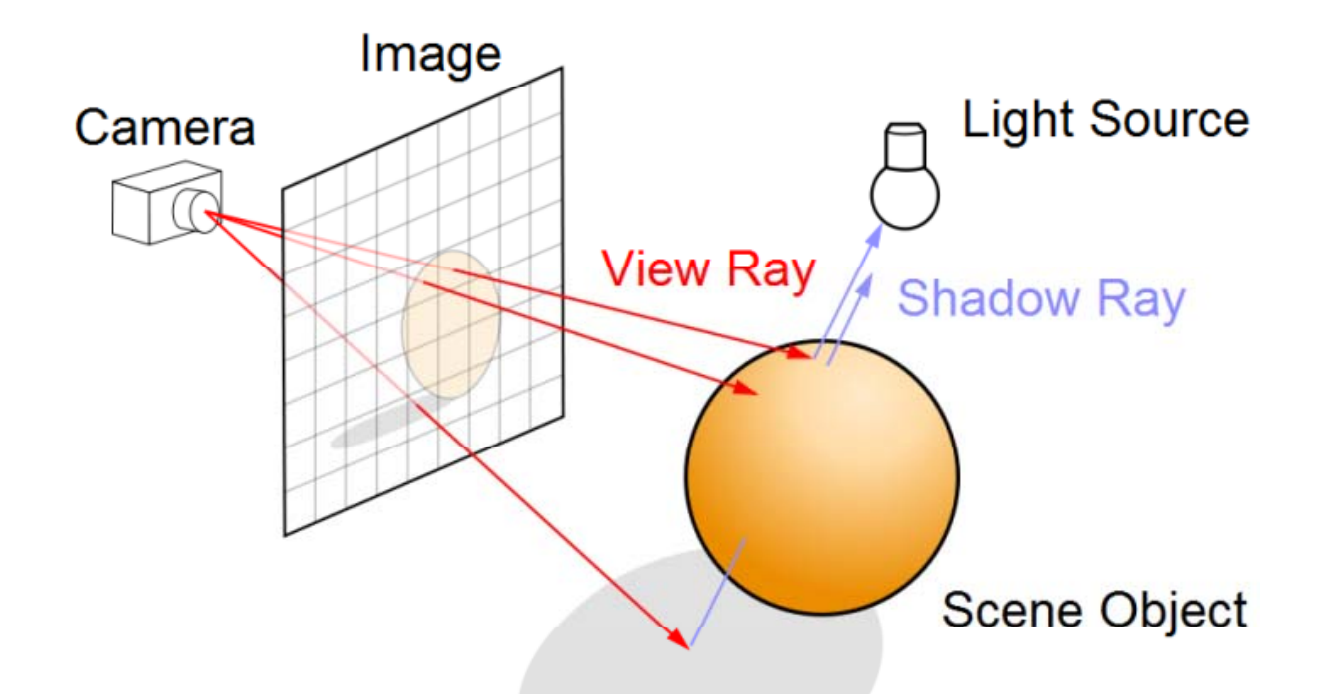

# **RAY CASTING**

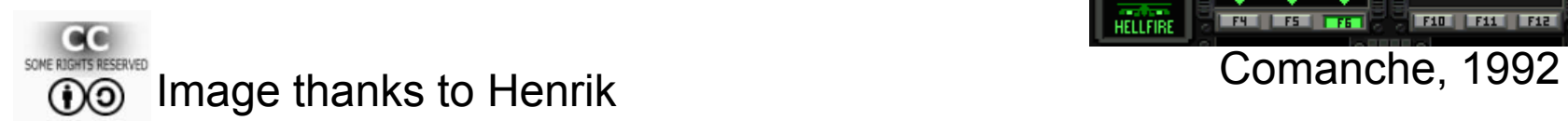

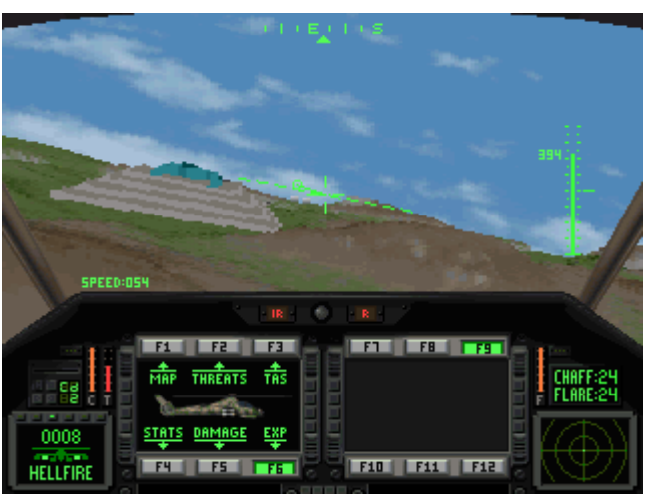

### Looking through the View Plane

What do we see through pixel (*c*,*r*) for all *c* and *r* ?

- $\mathcal{C}^{\mathcal{A}}$ Trace rays from eye into scene
- **n** Describe each point **p** on a ray going through **a** and **b** by: **p** = **a** + t **b** (one point for each t)

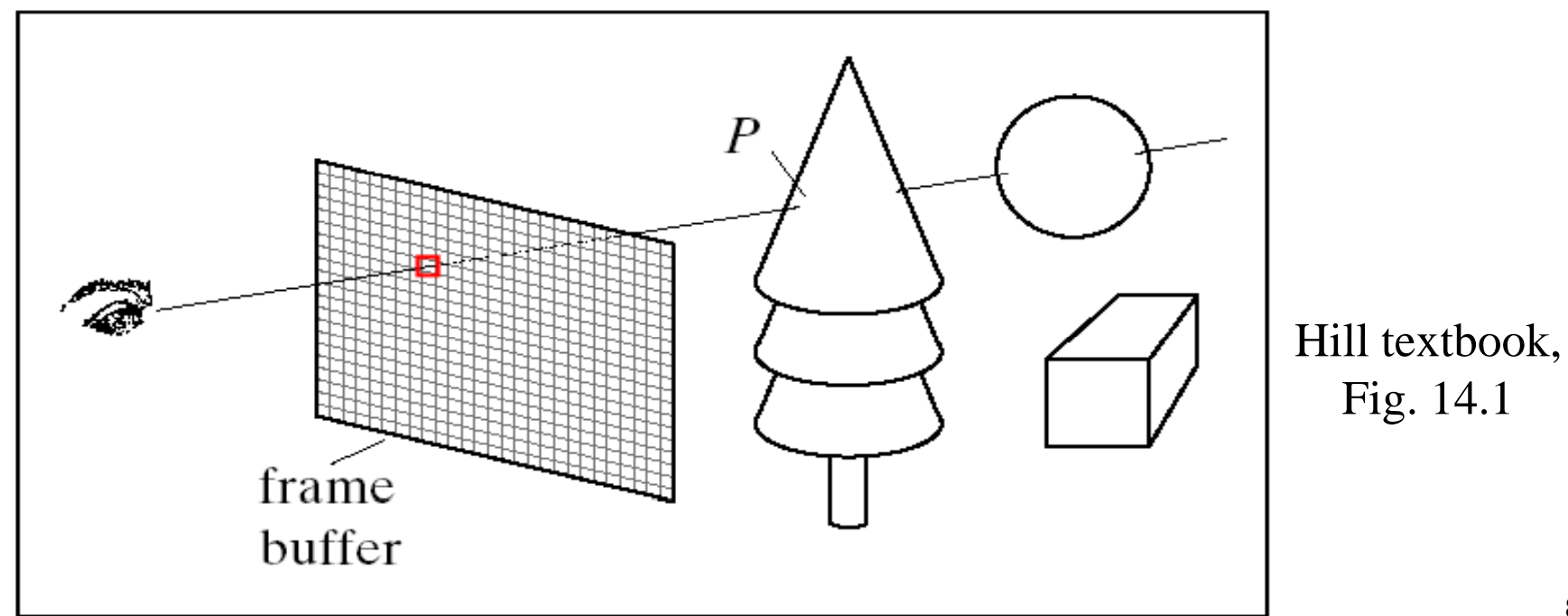

# Setting Up the View Plane

**Given**:

- P. Camera position *eye*
- M. ■ View coord. system axes (*u*, *v*, *n*)
- $\mathcal{C}^{\mathcal{A}}$ ■ View plane width 2*W*
- $\mathcal{C}^{\mathcal{A}}$ ■ View plane height 2H
- Number of pixel rows *nRows* and pixel columns *nCols* in view plane

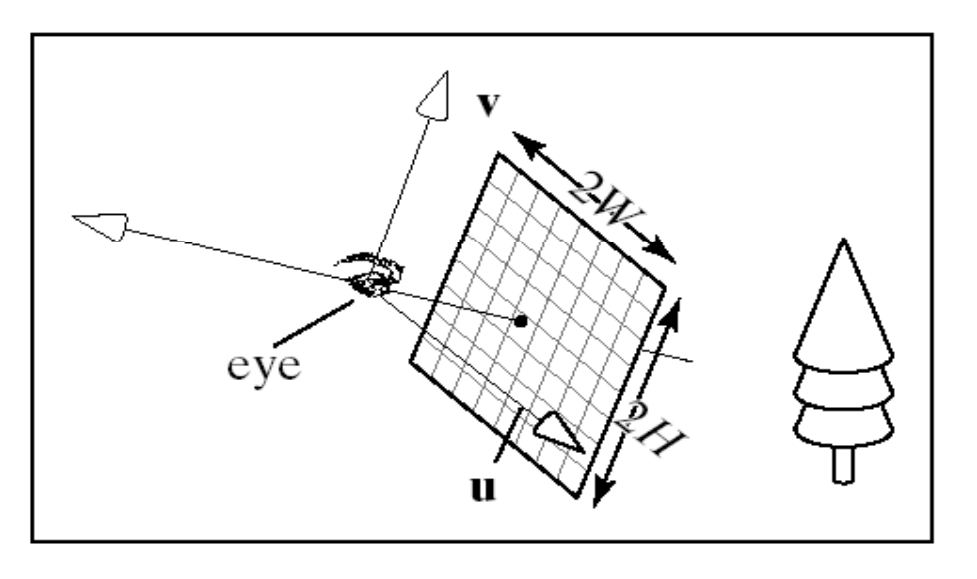

**Wanted**: ray (*startPoint*, *direction*) from eye through every pixel

- $\mathcal{C}^{\mathcal{A}}$ **startPoint** is always **eye**
- Г. ■ Center of view plane: **center** = eye – N **n** (N is distance from eye, usually choose N = 1)

# Constructing Rays

**Wanted**: ray (*startPoint*, *direction*) from eye through every pixel

- Corners of the view plane in world coords: P.  $(u_c, v_r)$  $\overline{\nu}$  $H^{\uparrow}$ *bottomLeft = centre + (-W<sup>u</sup>, -H v)* row  $r$ *bottomRight = centre + (W<sup>u</sup>, - H v)* W  $\boldsymbol{\mathcal{U}}$ *topLeft = centre + (-W<sup>u</sup>, H v)*  $-W$ *topRight <sup>=</sup> centre <sup>+</sup> (W u, H v)*  $-H$
- F. Go through all pixels, with column 0 and row 0 at *bottomLeft*
- F. ■ Ray direction *d* = *pixelPos* - *eye*

$$
\mathbf{d} = -N\mathbf{n} + W \bigg( \frac{2c}{nCols} - 1 \bigg) \mathbf{u} + H \bigg( \frac{2r}{nRows} - 1 \bigg) \mathbf{v}
$$

 $\text{column } c$ 

# Ray Casting Algorithm

```
define scene = ({ objects }, { lights })
```
define camera (eye, u, v, n)

}

}

```
for (int r = 0; r < nRows; r++) {
```

```
for (int c = 0; c < nCols; c++) {
```
construct ray going through (c, r)

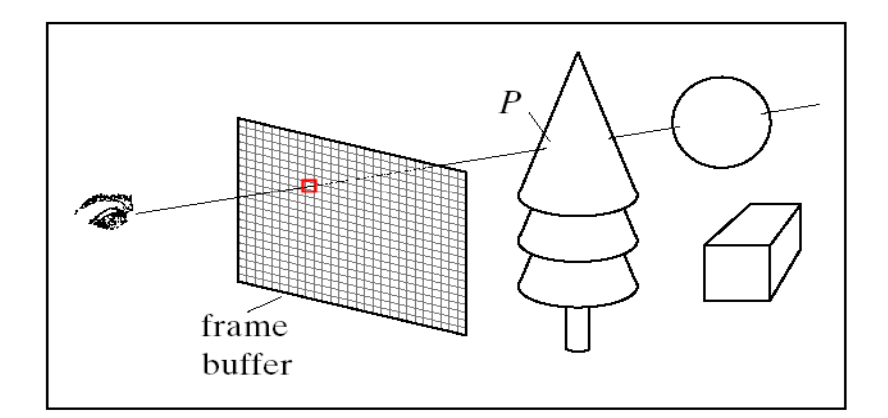

find closest intersection of ray with an object (smallest t) find intersection point P get the surface normal at P pixel(c, r) = the color at P as seen by the eye

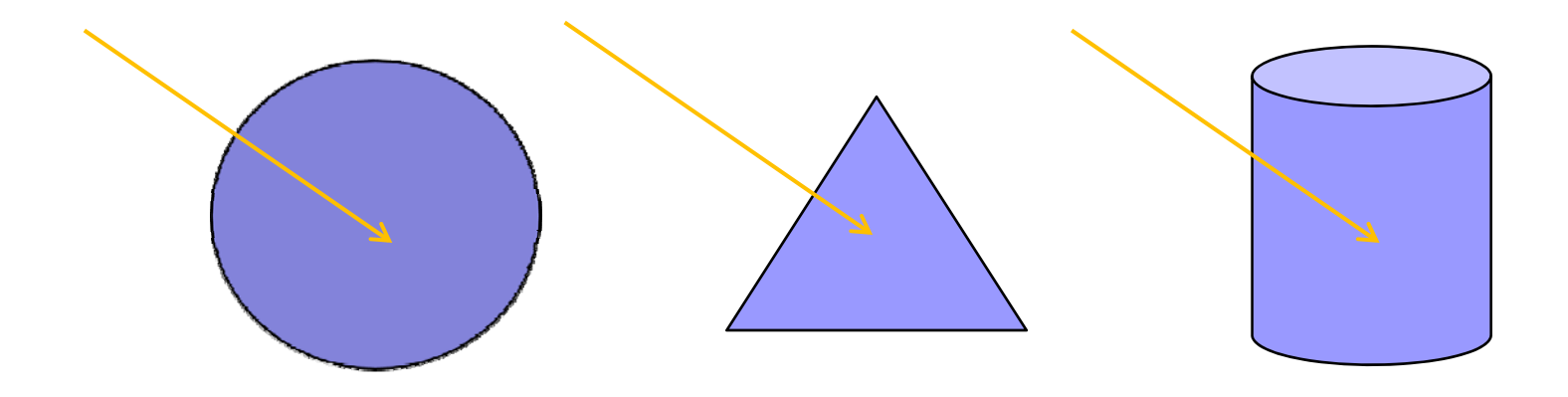

#### **INTERSECTING RAYS WITH PRIMITIVES**

# Ray-Object Intersection

- **Define each object as an implicit function f:** f(**p**) = 0 for every point **p** on the surface of the object (if **p** is not on surface, then  $f(\mathbf{p}) \neq 0$ )
- Examples for simple objects ("primitives"):

 $\square$  Sphere (center at origin, radius 1)

$$
f(\mathbf{p}) = x^2 + y^2 + z^2 - 1 = |\mathbf{p}|^2 - 1
$$

□ Cylinder (around z-axis, radius 1)

$$
f(\mathbf{p})=x^2+y^2-1
$$

Г. Where a ray (**eye** <sup>+</sup>**d** *t*) meets the object:

 $f$ (**eye** + **d**  $t$ ) = 0

 $\rightarrow$  solve for *t* and get intersection point **eye** + **d** *t* 

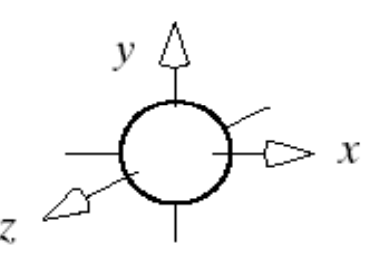

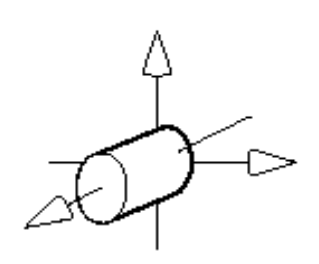

## Ray-Plane Intersection

- Implicit function for plane (normal **n**, distance a from origin):  $p \cdot n - a = 0$
- Intersection when (eye + *t* **d**)⋅**n** *a* = 0 i.e.  $q =$  **eye** <sup>⋅</sup>**<sup>n</sup>** =  $t=\frac{a}{a}$ **d**⋅**<sup>n</sup>**

■ If **d**⋅n=0 then ray parallel to plane (ignore plane)

**If the parameter is notify then ray directed away from plane** (no intersection)

#### Ray-Triangle Intersection

- **N**ormal  $\mathbf{n} = (B-A) \times (C-A)$
- F Implicit function for corresponding plane: (**p**-A)⋅**n** = 0
- F. ■ Intersection with plane when (eye + *t* **d** - A)⋅**n** = 0 i.e.

$$
t = \frac{- (eye - A) \cdot n}{d \cdot n}
$$

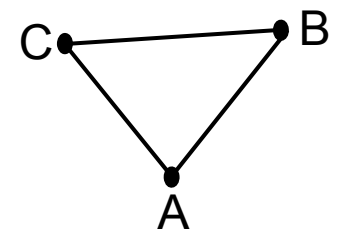

- $\mathcal{L}(\mathcal{A})$  Is the ray-plane intersection at **p**=(**eye** <sup>+</sup>*t* **d**) inside the triangle?
	- □ Calculate scalars for three cross products (normals for the plane):  $((B-A) \times (p-A)) \cdot n$  and  $((C-B) \times (p-B)) \cdot n$  and  $((A-C) \times (p-C)) \cdot n$
	- □ If they all have the same sign (e.g. all negative) then **p** is inside the triangle
	- $\Box$  Each tests if **p** is on the inside or outside of one of the edges
	- $\Box$  If p on the inside of an edge, then normal is directed towards us

## Ray-Sphere Intersection

- F Implicit function for sphere (center at origin, radius 1):  $p \cdot p - 1 = 0$
- F. Intersection when  $(\text{eye} + t\text{d}) \cdot (\text{eye} + t\text{d}) - 1 = 0$ i e. $1 - e^{i\theta}$  **d**  $t^2 + 2$  **eye d**  $t + e^{i\theta}$  **eye**  $-1 = 0$

$$
\bigoplus_{z \in \mathcal{Z}} \bigoplus^{y} \mathcal{L} > x
$$

*A=***d**⋅**d**

■ Solve quadratic equation for *t* 

$$
t_{1,2} = \frac{-B \pm \sqrt{B^2 - 4AC}}{2A}
$$
 with B=2 eye-d  
C= eye-eye-1

- If  $(B^2-4AC)$ <0 then ray misses sphere
- r. If  $(B^2-4AC)=0$  then ray grazes sphere (treat as miss)
- r. If  $(B<sup>2</sup>-4AC)$ >0 then one t for entry and one t for exit point (use smaller t for intersection,  $\rightarrow$  closer to eye)

#### Ray-Cylinder Intersection

- P. Implicit function for sphere (one end at origin, radius 1, length 1):  $x^2 + y^2 - 1 = 0$  and  $0 \le z \le 1$
- Intersection when  $0 \le$  eye<sub>z</sub> + *t* **d**<sub>z</sub> ≤ 1 and(**eye**x <sup>+</sup>*<sup>t</sup>* **<sup>d</sup>**x)⋅(**eye**<sup>x</sup> <sup>+</sup>*<sup>t</sup>* **<sup>d</sup>**x) + (**eye**<sup>y</sup> <sup>+</sup>*<sup>t</sup>* **<sup>d</sup>**y)⋅(**eye**<sup>y</sup> <sup>+</sup>*<sup>t</sup>* **<sup>d</sup>**y) – 1 = 0

i.e. 
$$
(d_x^2 + d_y^2) t^2 + 2(eye_xd_x + eye_yd_y)t + eye_x^2 + eye_y^2 - 1 = 0
$$

- Г. Solve quadratic equation for *t* (same as for sphere)
- $\mathcal{C}^{\mathcal{A}}$ ■ Check if  $0 \le$  **eye**<sub>z</sub> + *t* **d**<sub>z</sub>  $\le$  1 (otherwise miss)
- $\mathcal{C}^{\mathcal{A}}$ **Note**: cylinder is open at the ends and hollow on the inside

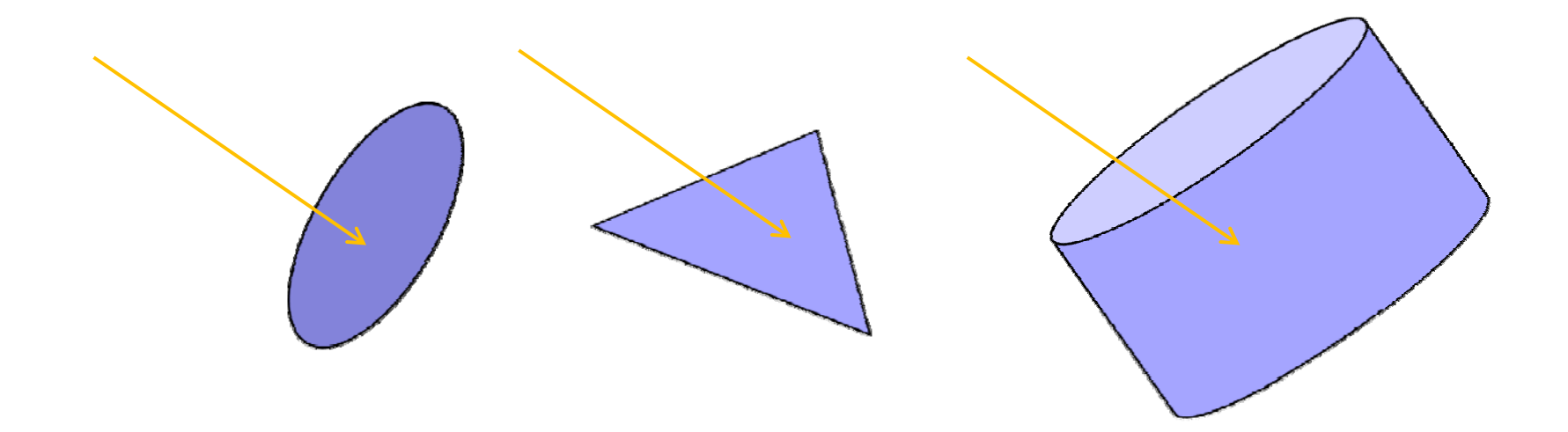

#### **INTERSECTING RAYS WITH TRANSFORMED PRIMITIVES**

#### Transformed Primitives

**Problem**: How to intersect with transformed primitives? (e.g. scaled and translated unit sphere)

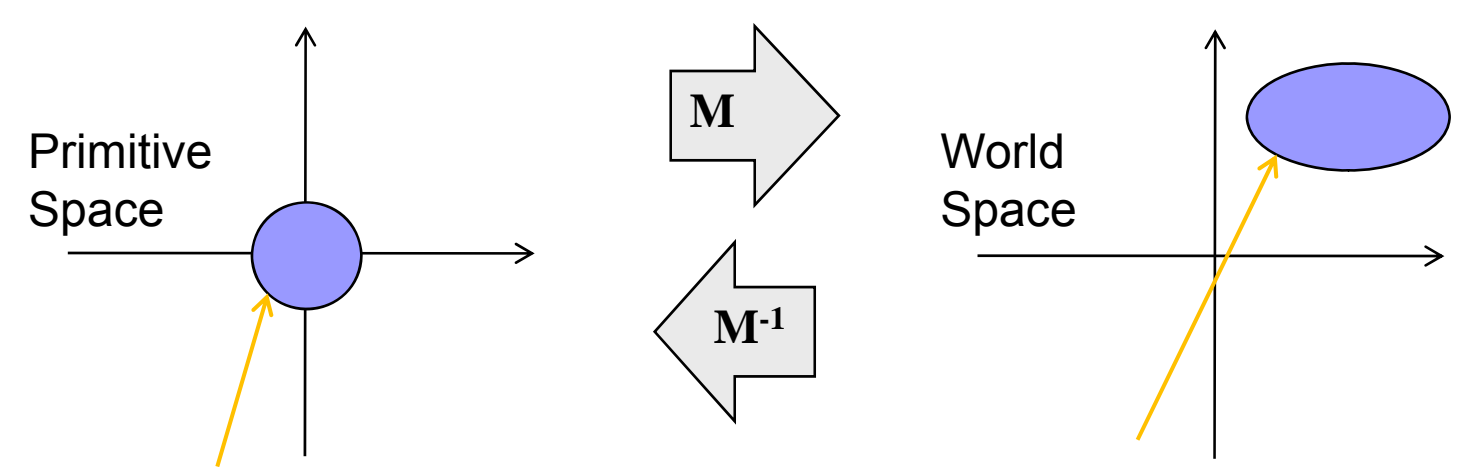

**Solution**: intersection of ray with transformed primitive is the same as intersection with inversely transformed ray and primitive

- F.  $\blacksquare$  Intersect with transformed ray (eye<sub>t</sub> +  $\mathbf{d}_t$  t)  $\mathbf{d}_\mathbf{t} = \mathbf{M} \cdot \mathbf{P} = \mathbf{M} \cdot \mathbf{P} \cdot \mathbf{P}$  and  $\mathbf{d}_\mathbf{t} = \mathbf{M} \cdot \mathbf{P} \cdot \mathbf{P}$
- *t* for the intersection is the same in world and primitive space

#### Transformed Primitives

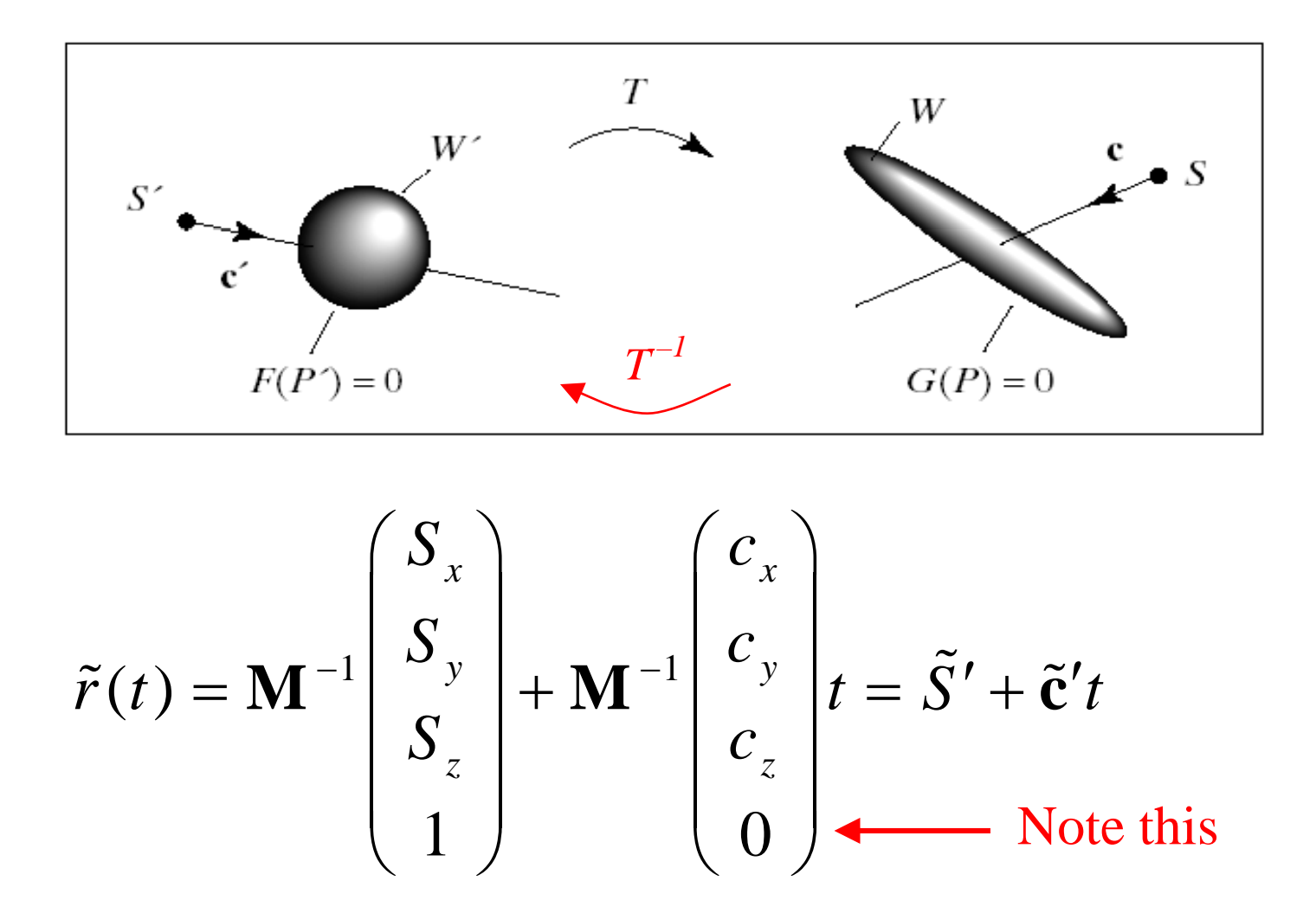

© 2004 Lewis Hitchner, Richard Lobb & Kevin Novins

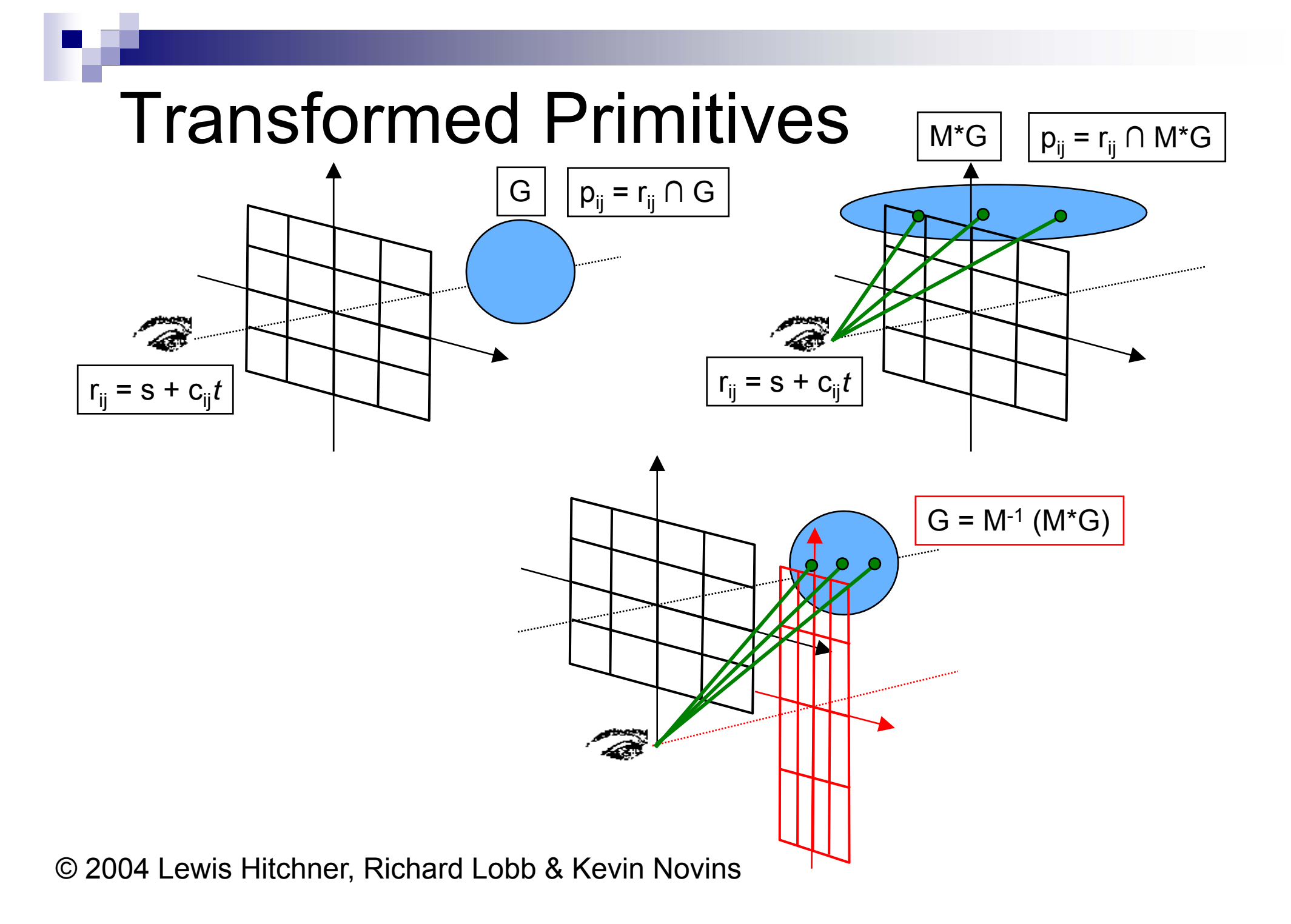

#### Normals for Transformed Primitives

- We need the intersection point and the surface normal
- P. ■ **Recap**: given a normal **n**, after a transformation **M** the new normal is **n'** with **n'** = **M**–T **n** (but **n'** is not always normalized)

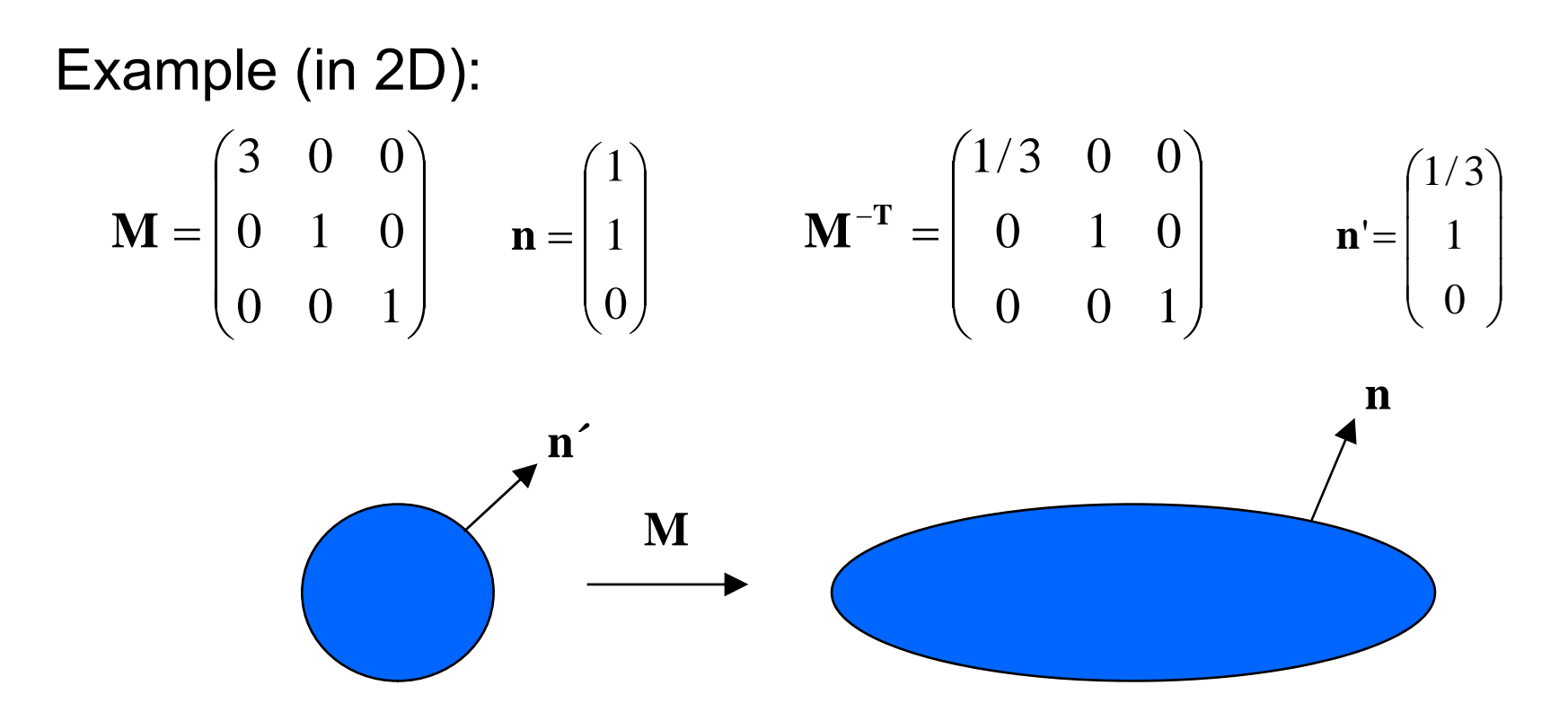

© 2004 Lewis Hitchner, Richard Lobb & Kevin Novins

#### **SUMMARY**

**The Second Second** 

# Summary

- 1. Ray tracing is slow, but can give us photorealistic images  $\Box$  Tracing the light rays that hit the eye backwards □ Trace each light ray through several reflections, refractions, ...
- 2. Ray casting: simple form of ray tracing  $\Box$  Trace one ray per screen pixel on the frame buffer  $\square$  Trace only until it hits an object (i.e. only one reflection)
- 3. $\therefore$  Calculate ray-object intersections by putting ray equation into implicit object function and solving for t

References:

- $\Box$  Introduction to Ray Tracing: Hill, Chapters 12.1 12.3
- □ Ray-Object Intersection: Hill, Chapter 12.4

# Quiz

- 1. What is ray tracing? Give a brief general description.
- 2. Give pseudo-code for the ray casting algorithm.
- 3. What is the general approach when looking for a ray-object intersection?
- 4. What is the common approach when looking for intersections with transformed primitives?